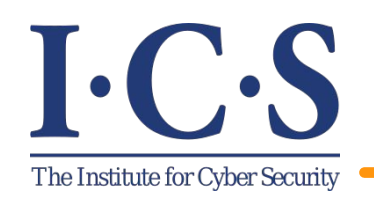

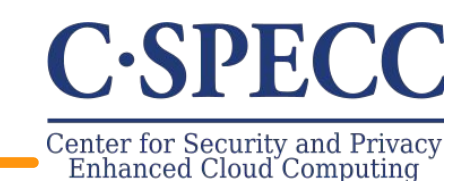

## Online Malware Detection in Cloud Auto-Scaling Systems Using Shallow Convolutional Neural **Networks**

Mahmoud Abdelsalam, Ram Krishnan and Ravi Sandhu

**Institute for Cyber Security, Center for Security and Privacy Enhanced Cloud Computing, Department of Computer Science, Department of Electrical and Computer Engineering University of Texas at San Antonio**

**In Proceedings 31st Annual IFIP WG 11.3 Working Conference on Data and Applications Security and Privacy (DBSec), Charleston, SC, July 15-17, 2019**

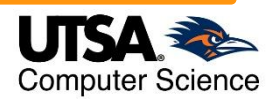

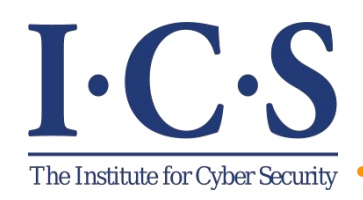

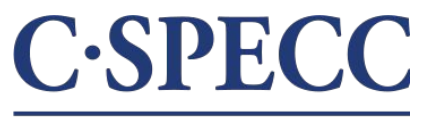

### **Introduction and Motivation**

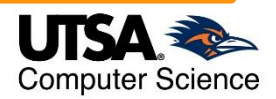

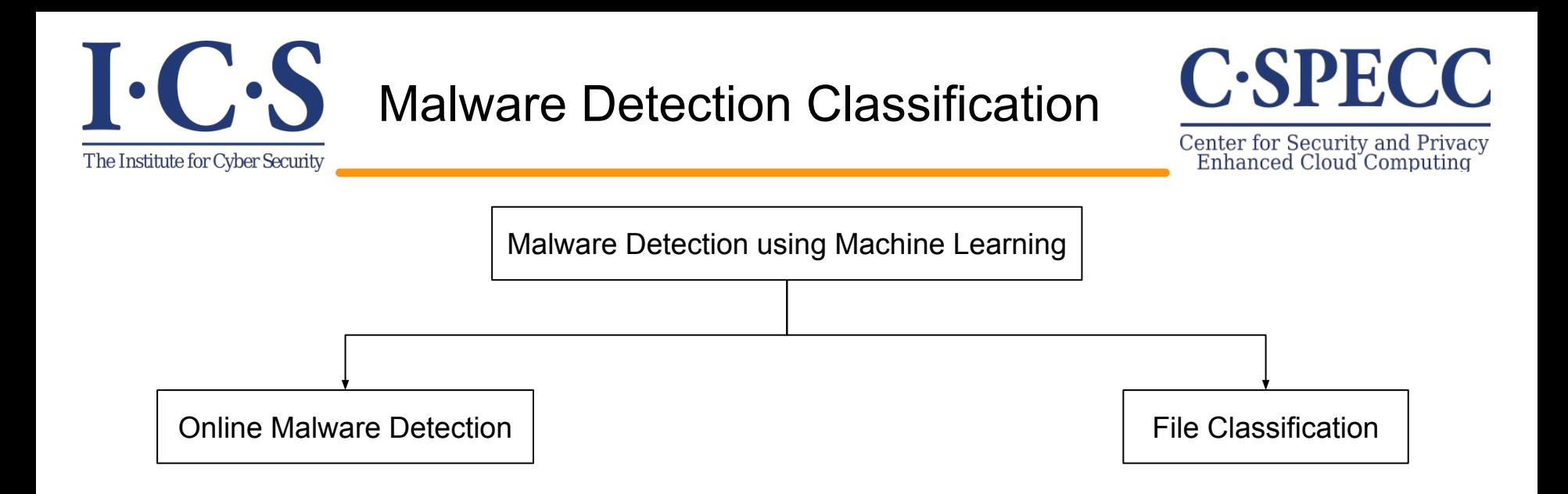

#### 1. File classification:

- Given a file/executable, classify if it's a malware or not by running it and observing its behavior.
- You have a file as a suspect.
- You don't keep monitoring them once they are clean.

#### 2. Online malware detection:

- Assume that the malware got into the system and is executing.
- You keep monitoring the system's behavior for malware detection.
- You don't just focus on a given file, but the entire system (processes).

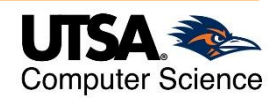

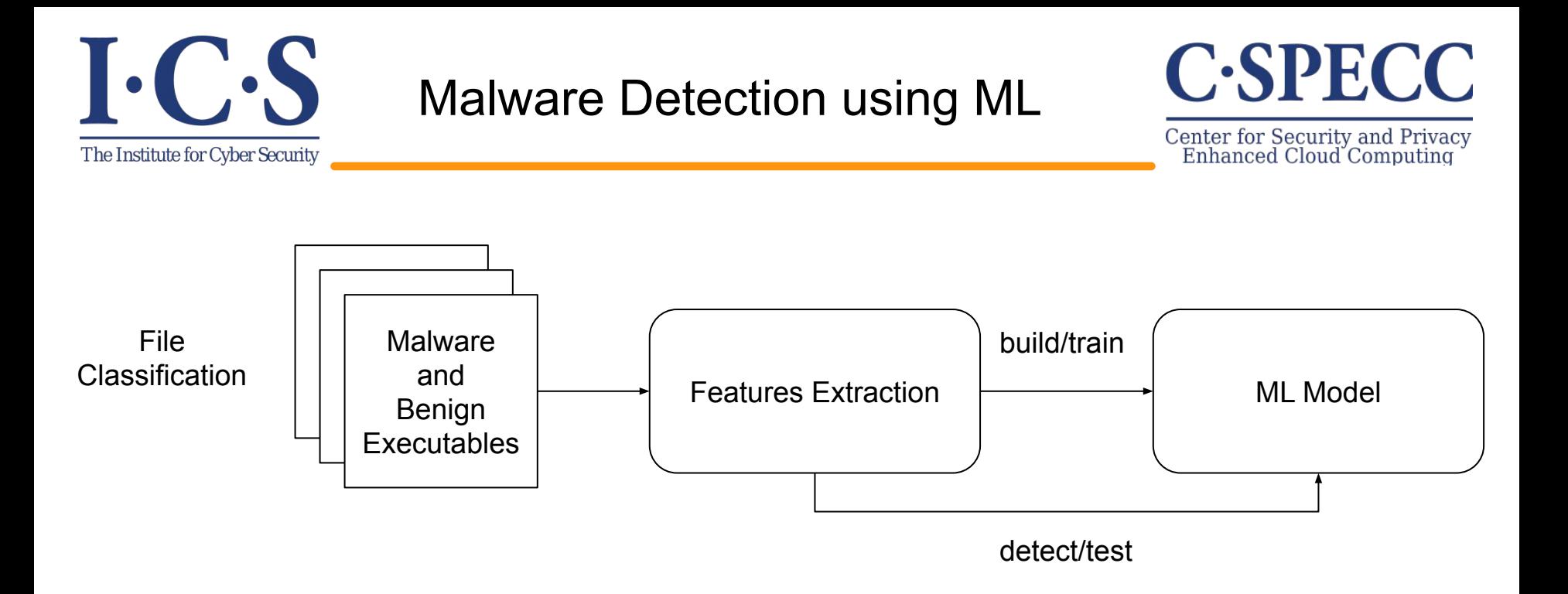

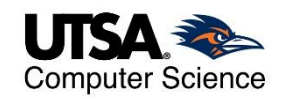

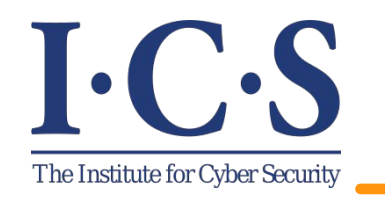

### Malware Detection using ML

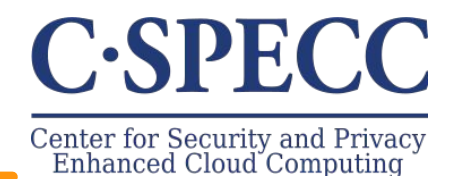

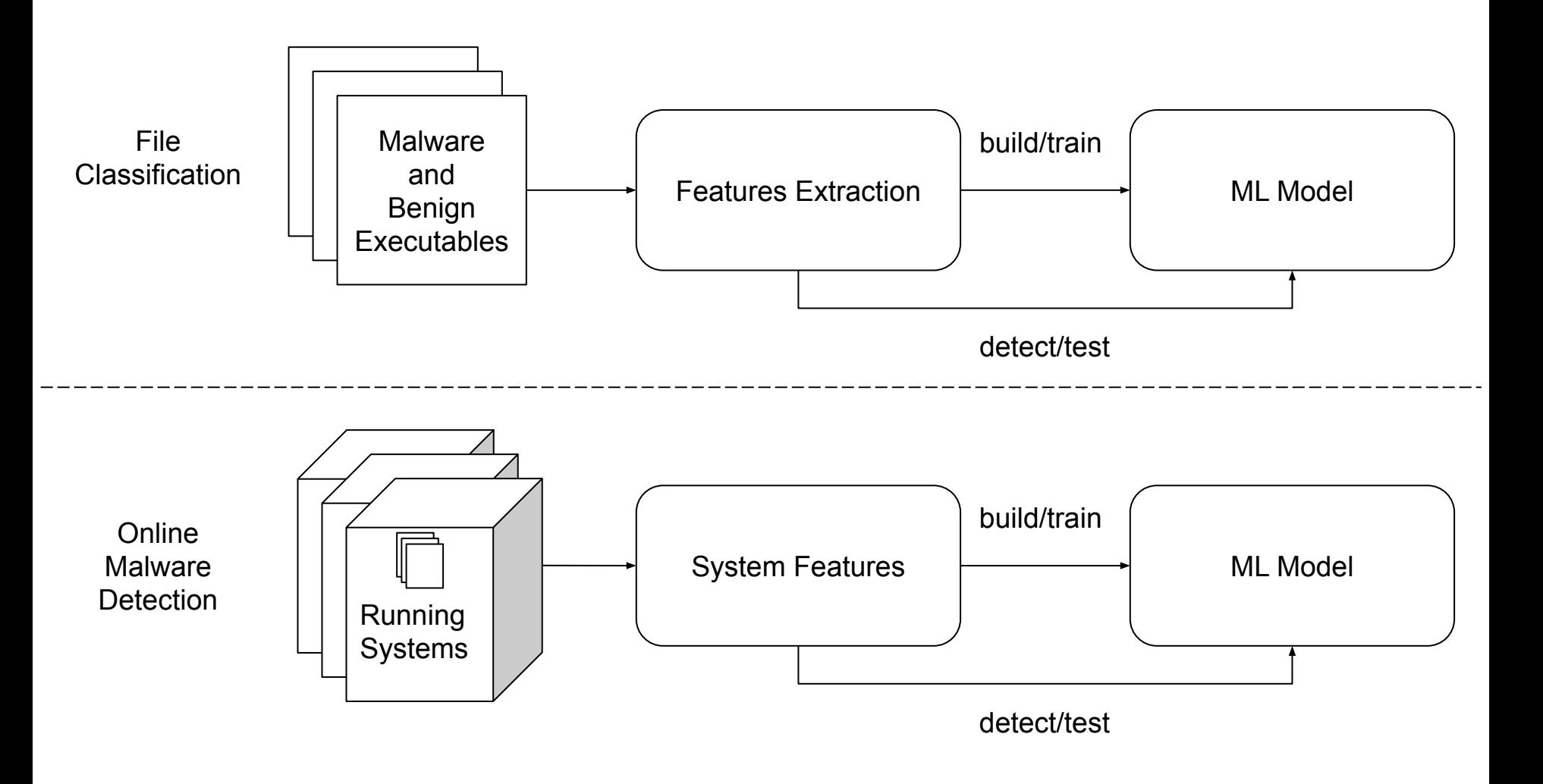

© Mahmoud Abdelsalam *World Leading Research with Real World Impact!*

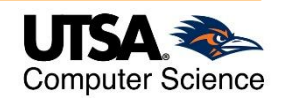

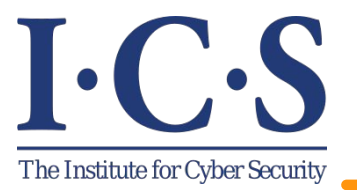

### **Motivation**

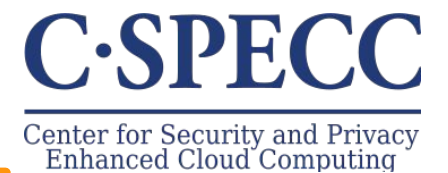

Online Malware Detection Features Extraction Performance metrics Memory features System/API calls

What makes an approach cloud-specific?

Most, if not all, **cloud-specific** research:

 $\blacktriangleright$  Restrict the selection of features to those that can only be fetched through the hypervisor.

✘ Leverage cloud characteristics for online malware detection.

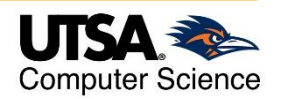

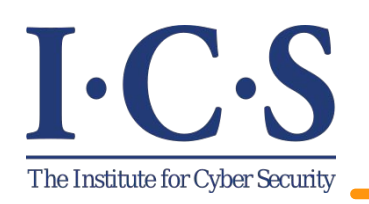

### Motivation (cont.)

## **C-SPECC**

Center for Security and Privacy<br>Enhanced Cloud Computing

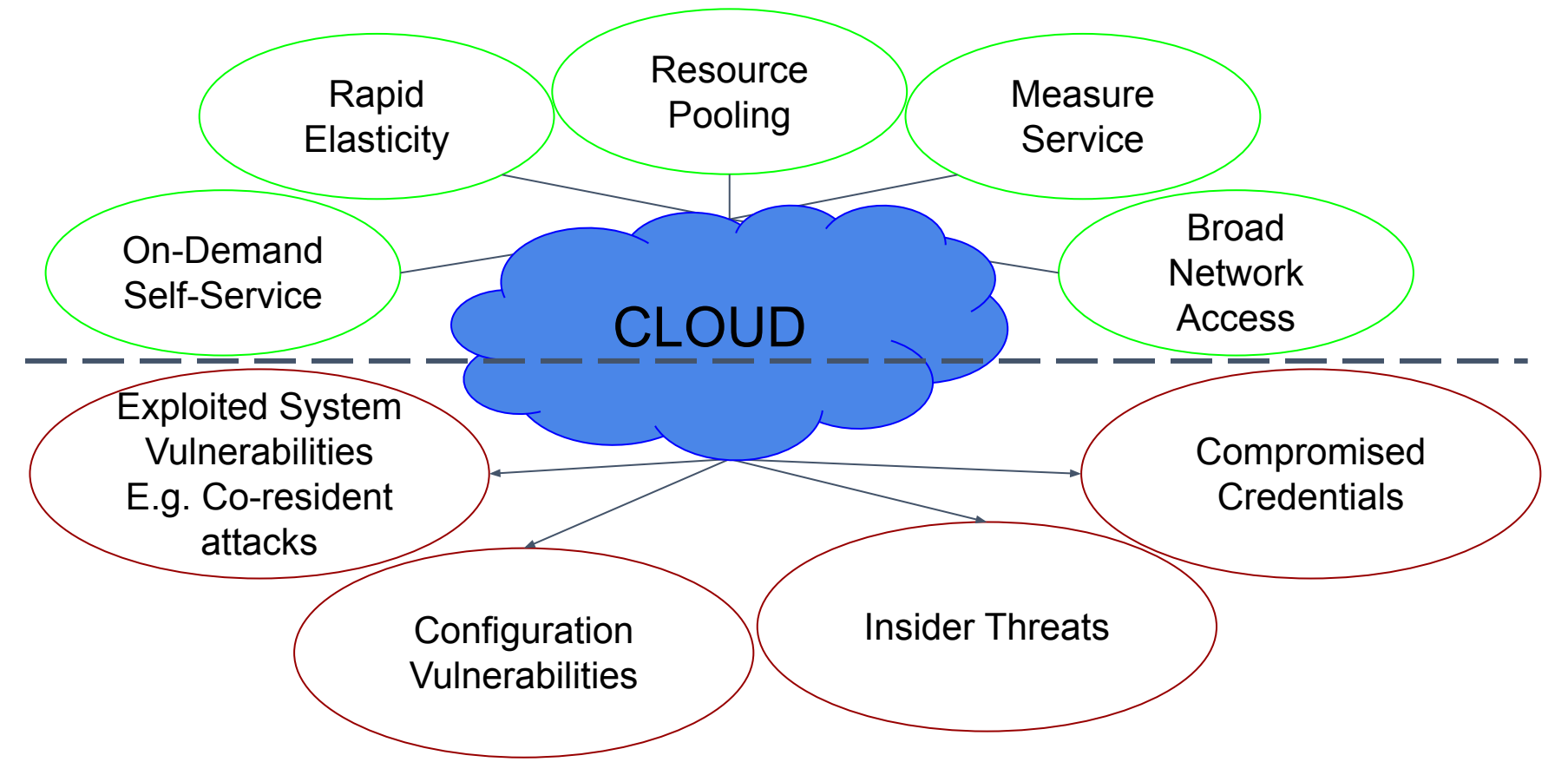

*Can we leverage cloud characteristics for online malware detection?* **"Auto-Scaling" Goal: Leverage auto-scaling for online malware detection by:**

- Using 2d CNN to learn processes behavior of multiple VMs.
- Introducing a novel approach of pairing samples to accommodate for correlations between VMs.

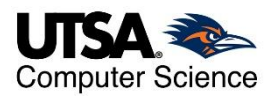

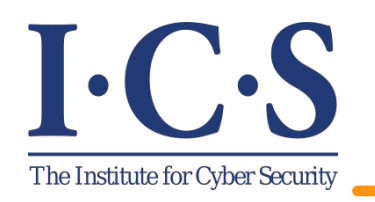

#### 3-tier example

## **C-SPECC**

Center for Security and Privacy<br>Enhanced Cloud Computing

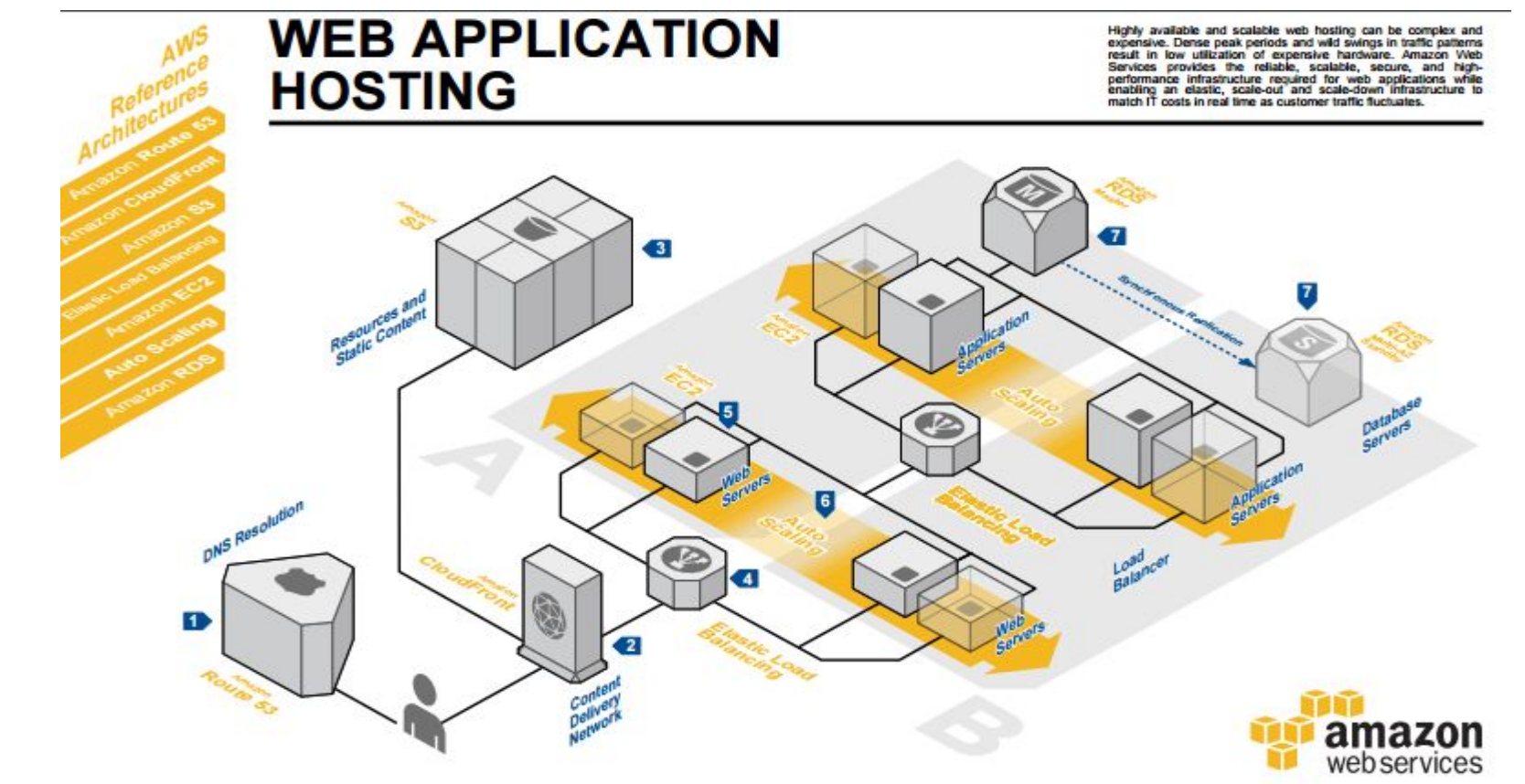

System<br>Overview

The user's DNS requests are served by Amazon Route<br>53, a highly available Domain Name System (DNS)<br>service. Network traffic is routed to infrastructure running in Amazon Web Services.

**2** Static, streaming, and dynamic content is delivered by<br>Amazon CloudFront, a global network of edge<br>locations. Requests are automatically routed to the nearest edge location, so content is delivered with the best possible performance.

Resources and static content used by the web<br>Sapplication are stored on Amazon Simple Storage<br>Service (S3), a highly durable storage infrastructure<br>designed for mission-critical and primary data storage.

**EXECUTE:** requests are first handled by Elastic Load<br>application income and the material of distributes incoming<br>Cloud (EC2) instances across Availability Zones (AZs). It enables even greater fault tolerance in your applications,<br>seamlessly providing the amount of load balancing capacity<br>needed in response to incoming application traffic.

Web servers and application servers are deployed on<br>Amazon EC2 instances. Most organizations will select an Amazon Machine Image (AMI) and then customize it to their needs. This custom AMI will then become the starting point for future web development.

Web servers and application servers are deployed in an your capacity up or down according to conditions you define.<br>With Auto Scaling, you can ensure that the number of<br>Amazon EC2 instances you're using increases seamlessly during demand spikes to maintain performance and<br>decreases automatically during demand to minimize costs.

To provide high availability, the relational database that<br>includes application's data is hosted redurdantly on a muti-AZ (muttiple Availability Zones-cones A and B here)<br>deployment of Amazon Relational Database Service (Amazon RDS).

© Mahmoud Abdelsalam *World Leading Research with Real World Impact!*

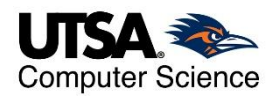

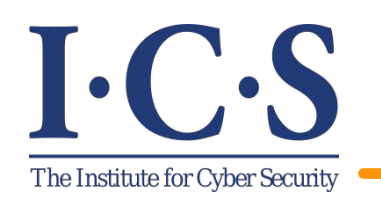

### CNN Overview

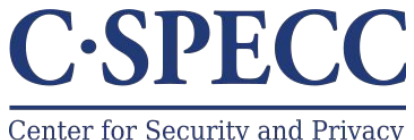

Center for Security and Privacy<br>Enhanced Cloud Computing

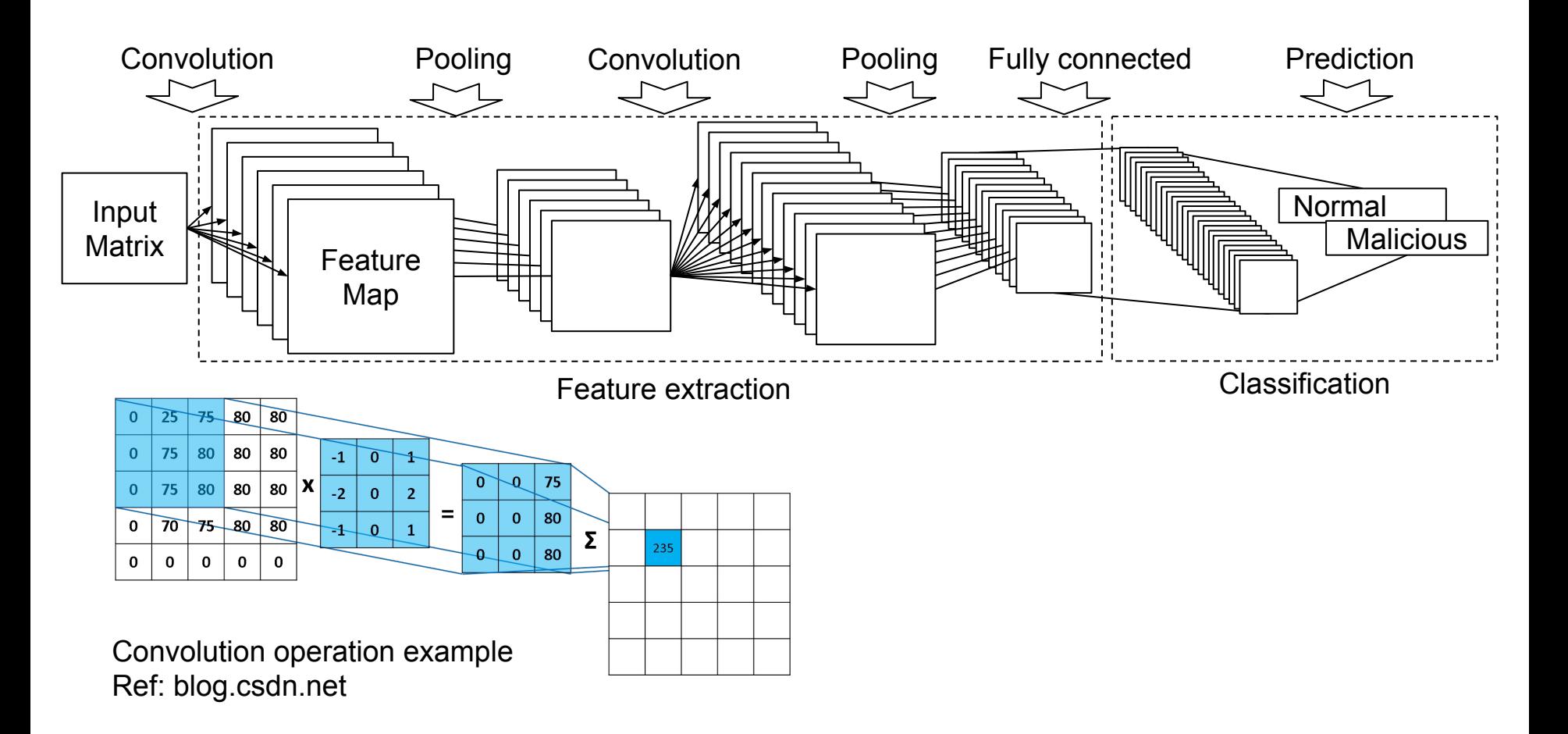

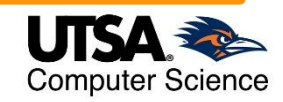

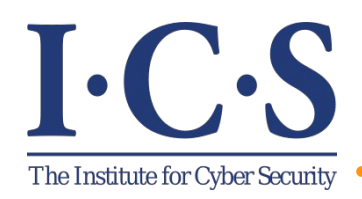

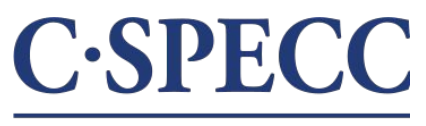

### **Methodology**

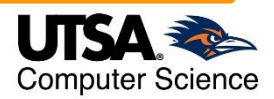

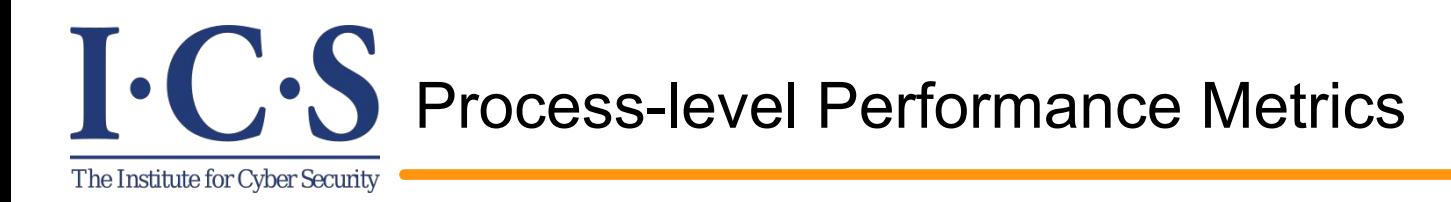

![](_page_10_Picture_1.jpeg)

- $\triangleright$  We use performance metrics as a way of defining a process behavior.
- $\geq$  28 process-level performance metrics.
- $\triangleright$  These metrics can easily be fetched through the hypervisor.

![](_page_10_Picture_48.jpeg)

![](_page_10_Picture_7.jpeg)

![](_page_11_Picture_0.jpeg)

![](_page_11_Picture_2.jpeg)

![](_page_11_Figure_4.jpeg)

![](_page_11_Picture_5.jpeg)

![](_page_12_Picture_0.jpeg)

CNN Input

![](_page_12_Picture_2.jpeg)

We represent each sample as an image (2d matrix) which will be the input to the CNN.

Consider a sample  $x_t$  at a particular time  $t$ , that records  $n$  features (performance metrics) per process for  $m$  processes in a VM:

$$
\mathbf{X}_{t} = \begin{bmatrix} f_1 & f_2 & \dots & f_n \\ p_1 & \vdots & \vdots & \dots & \vdots \\ \vdots & \vdots & \vdots & \ddots & \vdots \\ p_m & \vdots & \vdots & \dots & \vdots \end{bmatrix}
$$

![](_page_12_Picture_6.jpeg)

![](_page_13_Picture_0.jpeg)

![](_page_13_Picture_2.jpeg)

- $\triangleright$  CNN requires the same process to remain in the same row in each sample.
- $\triangleright$  The CNN in computer vision takes fixed-size images as inputs, so the number of features and processes must be predetermined.

Use the **max** process identification number (PID) which is set by the OS?

- $\circ$  The limit (max number of PIDs) is defined in /proc/sys/kernel/pid max which is usually 32k.
- Huge input matrix!
- Change the max PID number defined?
	- Kernel confusion if wrap around happened too often.
- $\geq$  there is no guarantee that, for instance, a process with a PID 1000 at a particular time is going to be the same process at a later time.

![](_page_13_Picture_11.jpeg)

![](_page_14_Picture_0.jpeg)

![](_page_14_Picture_2.jpeg)

- We define a process, referred to as unique process, by a 3-tuple:
	- process name
	- command line used to run process
	- $\circ$  hash of the process binary file (if applicable)
- $\triangleright$  We set the maximum number of unique processes to 120 to accommodate for newly created unique processes.

![](_page_14_Picture_120.jpeg)

![](_page_14_Picture_11.jpeg)

![](_page_15_Picture_0.jpeg)

### Unique process (cont.)

# **C-SPECC**

Center for Security and Privacy<br>Frhanced Cloud Computing

![](_page_15_Figure_4.jpeg)

Two different experiments (each with a different malware) where the number of total standard processes are compared to the number of unique processes.

![](_page_15_Picture_8.jpeg)

![](_page_16_Figure_0.jpeg)

![](_page_16_Picture_1.jpeg)

![](_page_17_Figure_0.jpeg)

Disadvantage: Losing information if a VM has some effects on other VMs.

![](_page_17_Picture_2.jpeg)

![](_page_18_Figure_0.jpeg)

![](_page_18_Picture_1.jpeg)

![](_page_19_Picture_0.jpeg)

### Key Intuition

![](_page_19_Picture_2.jpeg)

What do we gain from having multiple VMs in an auto-scaling scenario? **"Correlation between VMs"**

![](_page_19_Figure_4.jpeg)

Number of used voluntary context switches over 30 minutes for two different runs of the same unique process

![](_page_19_Figure_6.jpeg)

Number of used voluntary context switches over 30 minutes for one run of 10 VMs in an auto-scaling scenario.

![](_page_19_Picture_8.jpeg)

![](_page_20_Figure_0.jpeg)

![](_page_20_Picture_1.jpeg)

![](_page_21_Picture_0.jpeg)

![](_page_21_Picture_1.jpeg)

### **Experimental Setup and Results**

![](_page_21_Picture_4.jpeg)

![](_page_22_Picture_0.jpeg)

## **C-SPECC**

Center for Security and Privacy Enhanced Cloud Computing

**Computer Science** 

Client

Client

. . . . LoadBalancer(Octavia)

- $\triangleright$  Our experiments were conducted on Openstack.
- $\triangleright$  To simulate a real world scenario, we used a 3-tier web architecture and a self-similar traffic gen. (on/off Pareto) is used.
- $\triangleright$  Data collection:

![](_page_22_Figure_7.jpeg)

![](_page_23_Picture_0.jpeg)

![](_page_23_Picture_1.jpeg)

![](_page_23_Picture_2.jpeg)

MVSS MVPS

![](_page_23_Figure_4.jpeg)

![](_page_24_Picture_0.jpeg)

The goal of this paper was to provide a develop cloud-specific online malware detection method by leveraging cloud characteristics (i.e., auto-scaling).

- 1. We developed an effective approach for detecting malware using process-level features for low-level malware in an auto-scaling scenario.
- 2. We introduced a novel pairing samples approach for capturing correlations between VMs.

Future Work:

- Applying and testing multiple architectures (e.g., hadoop systems or containers)
- Investigating and leveraging more cloud characteristics for security.
- Develop techniques to handle the situation when multiple VMs are infected simultaneously by an attacker.

![](_page_24_Picture_10.jpeg)

![](_page_25_Picture_0.jpeg)

![](_page_25_Picture_1.jpeg)

# Questions/Comments

![](_page_25_Picture_3.jpeg)

© Mahmoud Abdelsalam *World Leading Research with Real World Impact!*

![](_page_25_Picture_6.jpeg)